## **МОДЕЛИРОВАНИЕ РАБОТЫ АСИНХРОННОГО ЭЛЕКТРОДВИГАТЕЛЯ В ПРОГРАММНОЙ СРЕДЕ LABVIEW**

## *канд. техн. наук, доц. А. Л. АДАМОВИЧ, магистрант А. В. ВОРОНКОВ, магистрант П. В. ГЕЛЬФЕР (Полоцкий государственный университет имени Евфросинии Полоцкой)*

*Рассмотрены вопросы моделирования электромагнитных и механических процессов в асинхронном электродвигателе в режиме реального времени в программной среде LABVIEW. Рассмотрена система уравнений связывающие фазные напряжения, токи, потокосцепления, частоту вращения и электромагнитный момент нагрузки. Математическая модель реализована в среде LABVIEW с визуализацией выходных параметров.*

*Ключевые слова: моделирование, асинхронный электродвигатель, LABVIEW, электромагнитный переходной процесс, индуктивности обмоток.*

Для моделирования работы асинхронного электродвигателя использовалась следующая система уравнений – уравнения равновесия ЭДС на обмотках статора и ротора по второму закону Кирхгофа и уравнения согласно закону Ампера, который связывает потокосцепления обмоток с токами, протекающими по обмоткам для статора и ротора соответственно [1]:

$$
u_{A} = R_{s}i_{A} + \frac{d\Psi_{A}}{dt} \qquad u_{a} = R_{r}i_{a} + \frac{d\Psi_{a}}{dt}
$$
  
\n
$$
u_{B} = R_{s}i_{B} + \frac{d\Psi_{B}}{dt} \qquad u_{b} = R_{r}i_{b} + \frac{d\Psi_{b}}{dt}
$$
  
\n
$$
u_{C} = R_{s}i_{C} + \frac{d\Psi_{C}}{dt} \qquad u_{c} = R_{r}i_{c} + \frac{d\Psi_{c}}{dt}
$$
  
\n(1)

где *u*A, *u*B, *u*<sup>С</sup> – мгновенное напряжения на зажимах соответствующей фазы статора;

*u*a, *u*b, *u*<sup>c</sup> – напряжения на фазах ротора;

 $R_s$  и  $R_r$  – активные сопротивления фазы статора и ротора;

 $\Psi$  – потокосцепления соответствующих фаз статора и ротора.

$$
\Psi_{A} = L_{AA}i_{A} + L_{AB}i_{B} + L_{AC}i_{C} + L_{Aa}i_{a} + L_{Ab}i_{b} + L_{Ac}i_{C}
$$
\n
$$
\Psi_{B} = L_{BA}i_{A} + L_{BB}i_{B} + L_{BC}i_{C} + L_{Ba}i_{a} + L_{Bb}i_{b} + L_{BC}i_{C}
$$
\n
$$
\Psi_{C} = L_{CA}i_{A} + L_{CB}i_{B} + L_{CC}i_{C} + L_{Ca}i_{a} + L_{Cb}i_{b} + L_{Cc}i_{c}
$$
\n(2)

$$
\Psi_{a} = L_{aA}i_{A} + L_{aB}i_{B} + L_{aC}i_{C} + L_{a}i_{a} + L_{ab}i_{b} + L_{ac}i_{C}
$$
  
\n
$$
\Psi_{b} = L_{bA}i_{A} + L_{bB}i_{B} + L_{bC}i_{C} + L_{ba}i_{a} + L_{bb}i_{b} + L_{bc}i_{C}
$$
  
\n
$$
\Psi_{c} = L_{cA}i_{A} + L_{cB}i_{B} + L_{cC}i_{C} + L_{ca}i_{a} + L_{cb}i_{b} + L_{cc}i_{C}
$$
\n(3)

где LAA, LBB, Lcc, Laa, Lbb, Lcc - собственные индуктивности соответствующих обмоток фаз статора и ротора, а другие - взаимоиндуктивности между соответствующими обмотками.

Для асинхронного двигателя с фазным ротором можно принять  $u_a = u_b = u_c = 0$ .

Если принять симметрию обмоток двигателя, симметрию токов фаз статора и фаз ротора, то можно записать:

$$
L_{AA} = L_{BB} = L_{CC} = L_s
$$
  
\n
$$
L_{AB} = L_{BA} = L_{BC} = L_{CB} = L_{AC} = L_{CA} = L_1
$$
  
\n
$$
L_{ab} = L_{ba} = L_{bc} = L_{cb} = L_{ac} = L_{ca} = L_2
$$
  
\n
$$
L_{Aa} = L_{aa} = L_{Ba} = L_{ab} = L_{CB} = L_{CA} = L_{Ab} = L_{AB} = ... = L_{12}
$$
  
\n(4)

Для двигателя с неявнополюсным цилиндрическим ротором индуктивности и взаимные индуктивности обмоток не зависят от угла.

Электромагнитный момент, создаваемый двигателем:

$$
M = \frac{p\sqrt{3}}{2} L_m \left( i_A i_c + i_B i_a + i_C i_b - i_A i_b + i_B i_c + i_C i_a \right),
$$
 (5)

где р - число пар полюсов двигателя;

 $L_m$  – взаимная индуктивность между статором и ротором. Уравнение для угловой частоты вращения:

$$
\frac{d\omega}{dt} = \frac{M - Mc}{J},\tag{6}
$$

J - момент инерции на валу двигателя; где  $M_c$  – механической момент нагрузки на валу. Потребляемая мгновенная активная мощность двигателем от трехфазной сети:

$$
P_1 = u_A i_A + u_b i_b + u_c i_c.
$$

Напряжения на зажимах фаз статора задавались в виде:

$$
u_A = u_\phi \sin \omega t, \qquad u_B = u_\phi \sin(\omega t - \frac{2\pi}{3}), \qquad u_C = u_\phi \sin(\omega t + \frac{2\pi}{3}), \qquad (7)
$$

 $u_{\phi}$  – фазное амплитудное значение напряжения в сети; где ω – угловая частота тока питающей сети на частоте 50 Гц.

Указанные уравнения с начальными условиями решались в среде LAB-VIEW [2] в режиме реального времени с использованием разностного численного метода. Для этого использовался операнд среды «Timed Loop», в котором предусмотрена возможность определения времени для каждой итерации, которая выполняется в ходе выполнения цикла, а также узел «MathScript» для редактирования и выполнения математических команд, создания математических скриптов и отображения переменных в табличном или графическом виде (рис. 1, а). Для более точных результатов расчета и сходимости решения минимальный интервал приращения времени выбран 2.10-5 с.

Анимация вращения вала двигателя выполнена из отдельных рисунков созданных в Autodesk 3dsMax. Покадровое отображение с учетом скорости вращения вала выполнено в узлах «While Loop» и «Case Structure» и функции «Ring» (рис. 1, 6).

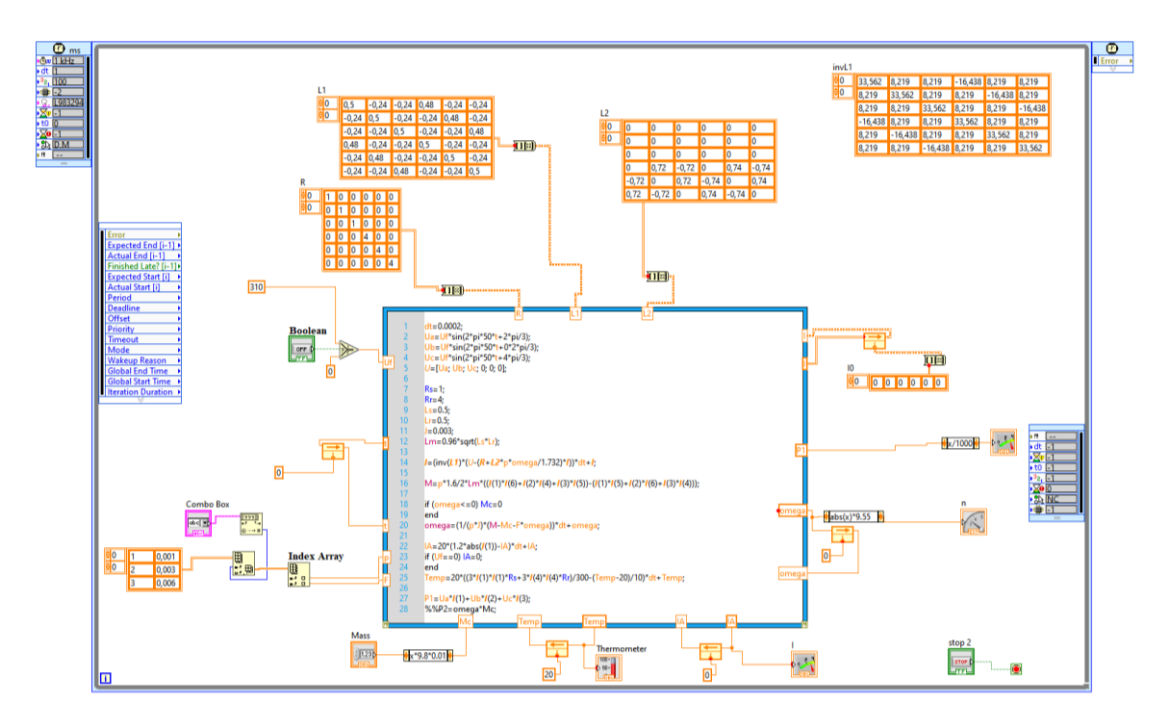

 $\overline{a}$ 

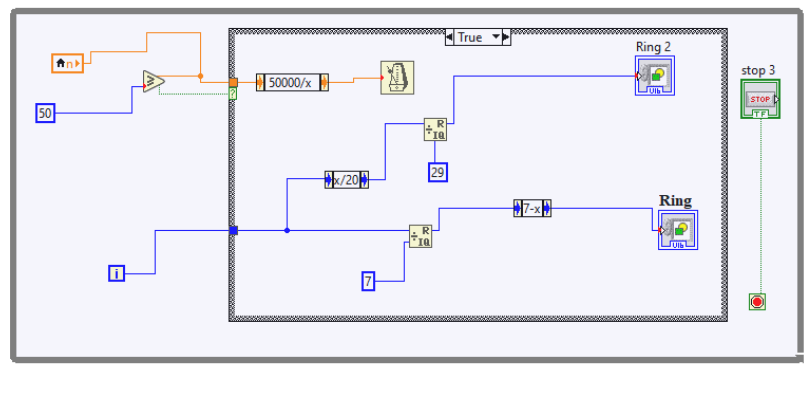

б

Рисунок 1. - Блок-диаграммы в среде LABVIEW

На рисунке 2 показана передняя панель со схемой включения двигателя, измерительными приборами (ваттметр, амперметр и тахометр для определения частоты вращения вала). Задаваемыми параметрами является тип асинхронного электродвигателя и механическая нагрузка на валу (в виде массы поднимаемого груза).

При помощи данной модели и разработанного виртуального стенда можно исследовать механические и рабочие характеристики асинхронных двигателей, а при оснащении стенда виртуальным осциллографом – переходные процессы при пуске, остановке двигателя или изменении нагрузки на валу.

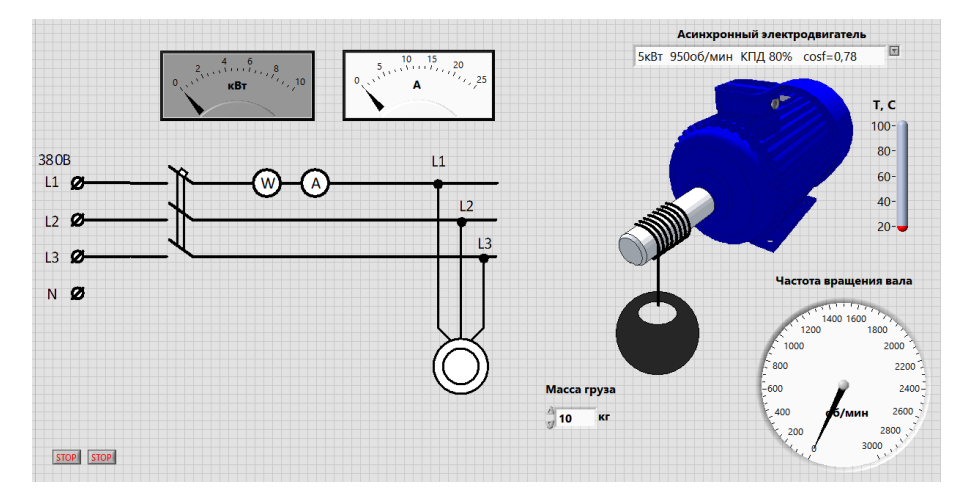

**Рисунок 2. – Передняя панель виртуального стенда в среде LABVIEW**

Программная среда LabVIEW имеет широкие возможности для моделирования в энергетике и электротехнике, позволяет просто выполнить расчеты систем дифференциальных уравнений, описывающих работу электрических машин, а также исследовать переходные электромагнитные и электромеханические процессы в системах производства, передачи и потребления электроэнергии. Все более широкое применение LabVIEW находит в образовании, в университетских лабораторных практикумах по электротехнике, механике и физике [3].

## ЛИТЕРАТУРА

- 1. Виноградов, А. Б. Векторное управление электроприводами переменного тока / А. Б. Виноградов. – ГОУВПО «Ивановский государственный энергетический университет имени В. И. Ленина». - Иваново, 2008. - 298 с.
- 2. Трэвис, Дж. LabVIEW для всех / Трэвис Дж., Кринг Дж. 4-е изд., перераб. и доп. М. : ДМК Пресс, 2011. – 904 с.
- 3. Адамович А. Л. Опыт разработки и применения виртуальных лабораторных работ по электротехнике // Электронный сборник статей международной научно-практической конференции, посвященной 50-летию Полоцкого государственного университета «Инновационные подходы в образовательном процессе высшей школы: национальный и международные аспекты», Новополоцк, 8–9 февраля, 2018 г. / Полоцкий государственный университет ; под ред. Ю. П. Голубева, Н. А. Борейко. – Новополоцк, 2018. – С. 65–67.